Эти функции работают с любыми типами данных и обрабатывают неопределенные значения:

- NVL (выражение1, выражение2)
- NVL2 (выражение1, выражение2, выражение3)
- NULLIF (выражение1, выражение2)
- COALESCE (выражение1, выражение2, ..., выражениеп)
- $NVL$  преобразует неопределенное значение в действительное
- Общие функции •  $NVL2 - E$ сли Выражение1 определено (is not null), NVL2 возвратит выражение2. Если Выражение1 не определено (is null), NVL2 возвратит выражение2. Аргумент выражения1 может быть любого типа.
	- NULLIF сравнивает два выражения и возвращает неопределенное значение (Null), если выражения равны, или возвращает первое выражение в противном случае.
	- X. ▪ Coalesce – возвращает первое определенное значение из списка выражения.

GRACLE 10g. March 10g. March 10g. March 10g. March 10g. March 10g. March 10g. March 10g. March 10g. March 10g. March 10g. March 10g. March 10g. March 10g. March 10g. March 10g. March 10g. March 10g. March 10g. March 10g. M

## **Функция NVL** Функция NVL

#### Преобразует неопределенное значение в действительное:

- Используемые типы данных DATE, **СИМВОЛЬНЫЕ (CHARACTER) И ЧИСЛОВЫЕ (NUMBER).**
- Типы данных должны совпадать:
	- NVL (commission pct, 0)
	- NVL (hire date, '01-JAN-97')
	- NVL(job\_id, 'No Job Yet')

● Функция NVL используется для преобразования неопределенного значения (NULL) в действительное.

Синтаксис

NVL(выражение1, выражение2)

Выражение1 – исходное значение или выражение, которое может содержать неопределённое значение.

Выражение2 – конечное значение для преобразования неопределенного значения.

- NVL используется для преобразования любого типа, но тип возвращаемых донных всегда такой как у выражения1
- NUMBER –

NVL(числовой\_столбец,9)

DATE –

NVL(cтолбец\_даты,'01-JAN-95')

CHAR или VARCHAR2 – NVL(символьный\_столбец, 'Unavailable')

ERACLE 10g. March 10g. March 10g. March 10g. March 10g. March 10g. March 10g. March 10g. March 10g. March 10g. March 10g. March 10g. March 10g. March 10g. March 10g. March 10g. March 10g. March 10g. March 10g. March 10g. M

## Использование функции NVL

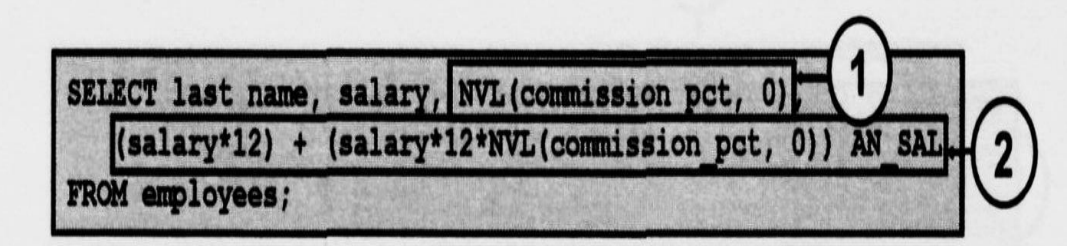

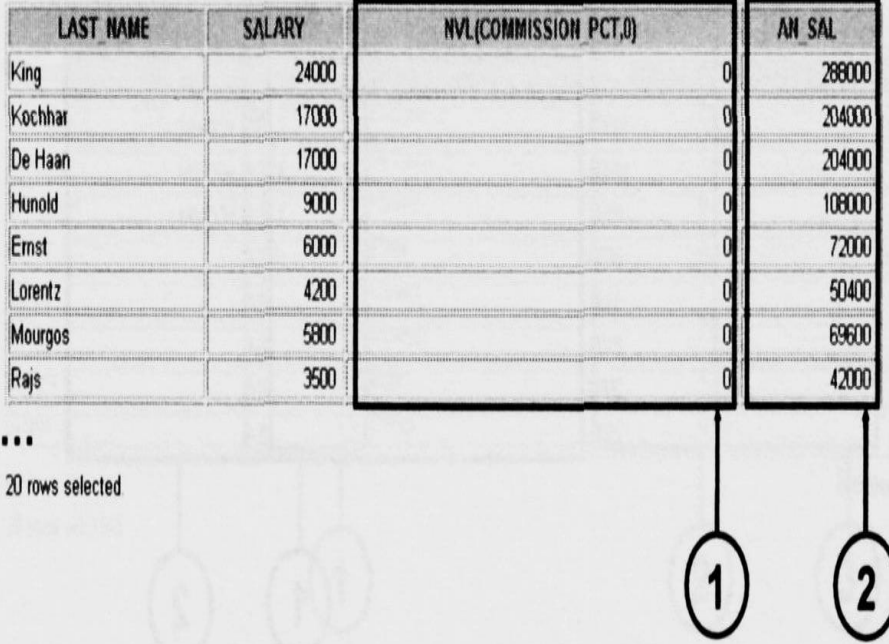

служащих,<br>необходимо оклад Для вычисления годового дохода служащих, умножить на 12, а затем прибавить сумму комиссионных.

> Только для служащих с комиссионными, а у кого не определено значение комиссионных используем NVL.

ORACLE

Copyright © 2004, Oracle. All rights reserved.

База данных Oracle 10g. In the Control of the Control of the Control of the Control of the Control of the Cont<br>- Second Control of the Control of the Control of the Control of the Control of the Control of the Control of<br>

## Использование функции NVL2

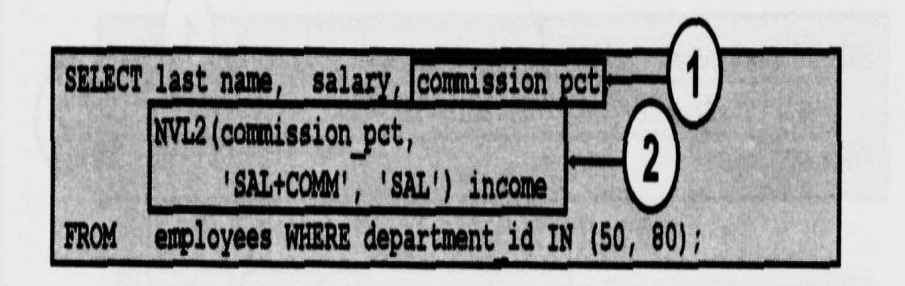

| <b>LAST NAME</b>                                                                                                    | <b>SALARY</b>                                                                                           | <b>COMMISSION_PCT</b>                                                                                                    | <b>INCOME</b>                                                                 |
|----------------------------------------------------------------------------------------------------|----------------------------------------------------------------------------------------------------|----------------------------------------------------------------------------------------------------|-------------------------------------------------------------------------------|
| Zlotkey<br>----------                                                                                                    | 10500                                                                                                   | $\overline{2}$                                                                                                    | SAL+COMM                                                                      |
| Abel                                                                                                    | 11000                                                                                                   | 3                                                                                                    | SAL+COMM                                                                      |
| Taylor                                                                                                    | 8600                                                                                                    | 1999 - 1999 - 1999 - 1999 - 1999 - 1999 - 1999 - 1999 - 1999 - 1999 - 1999 - 1999 - 1999 - 1999 - 1999 - 1999<br>Althur Harrison, Maltinum anni in component anni in component anni in component anni in component anni in comp<br>$\overline{\mathbf{r}}$ | <b>BUILDINGHING</b> ONOMICAL<br>SAL+COMM                                      |
| La Caratteris para la constitución de la conservación estadounidense en el conservación de la conservación de la conservación de la conservación de la conservación de la conservación de la conservación de la conservación d<br>Mourgos | ************<br>5800                                                                                    | 193918200331000000000000000000<br><b><i>BARRISTANIAN PERSONAL</i></b>                                                                                                    | TERCECERKALERHIDRESSERRESSILLER<br>SAL                                        |
| Rajs<br>MODITALISATIONSANOMAISTANIOTONI                                                                                                    | 3500                                                                                                    |                                                                                                    | 03/000010723333333333333333333333333333<br>SAL<br>000000000000000000000000000 |
| Davies<br>OTHIKLORINISTERGISLISTERIUSTOLDIAISMUSELEIKINTERIUSTUSTA                                                                                                    | 3100                                                                                                    | www.completeration.com/internation.com/internation.com/internation.com/                                                                                                    | SAL                                                                           |
| Matos                                                                                                    | 2600                                                                                                    |                                                                                                    | SAL                                                                           |
| Vargas                                                                                                    | THE REPORT OF THE CONTRACTOR<br>2500<br>JSWWW.PERSONALLY.PERSONALLY.COM/CONTRACTORS.COM/CONTRACTORS.COM |                                                                                                    | SAL                                                                           |
| 8 rows selected.                                                                                                    |                                                                                                    |                                                                                                    |                                                                               |
|                                                                                                    |                                                                                                    |                                                                                                    |                                                                               |

Copyright © 2004, Oracle. All rights reserved.

- Функция NVL2 проверяет первое выражение. Если оно определено, тогда функция NVL2 возвращает второе выражение. Если первое выражение не определено, результатом работы будет третье выражение.
- NVL2(выражение1,выражение2, выражение3)
- Выражение1 исходное значение или выражение
- Выражение2 возвращает значение, если выражение1 определено.
- Выражение3 возвращает значение, если выражение не определено.
- В примере проверка значения commission\_pst. Если есть значение, то 'sal+comm'. Если нет, то 'sal'.
- Тип выражения 2 и 3 может быть любого типа, кроме LONG. Если типы данных выражения 2 и 3 различные, то сервер выражения3 преобразует в тип выражения2. Здесь преобразование не требуется.

## Использование функции

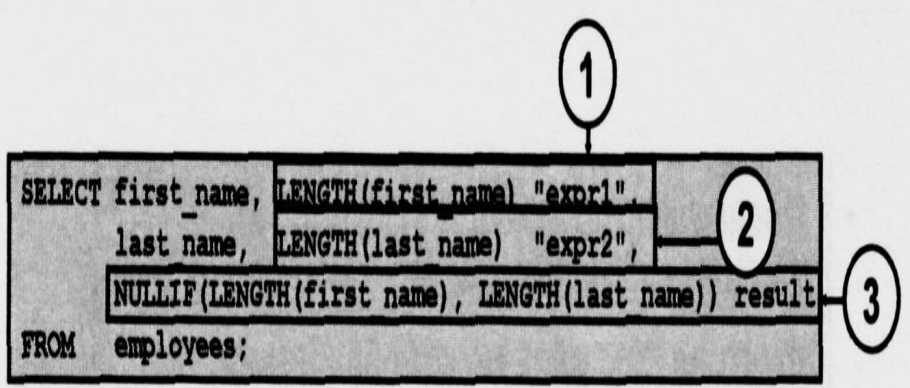

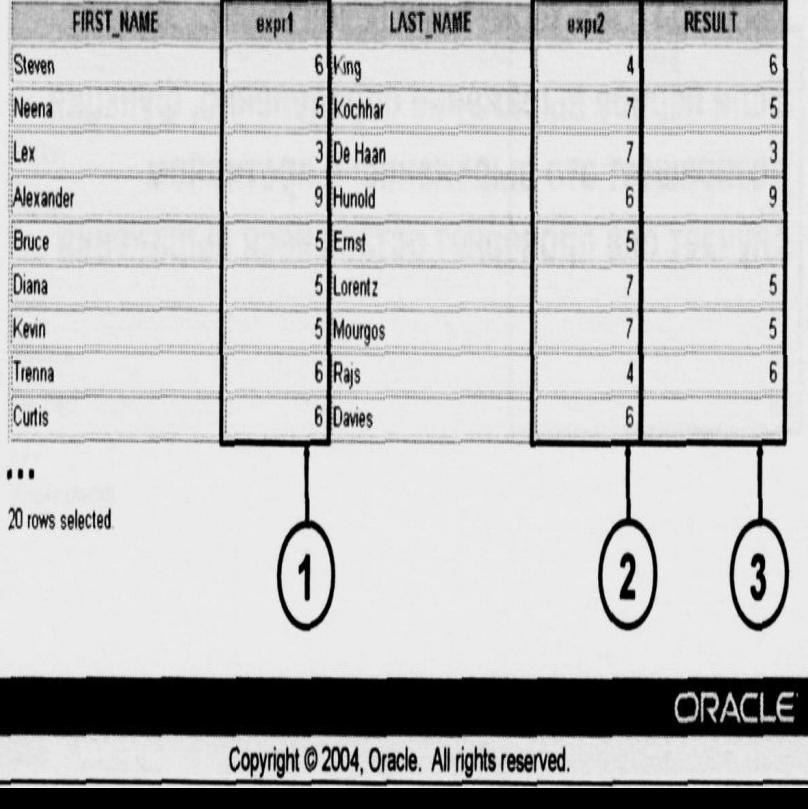

● Функция NULLIF сравнивает два выражения. Если они равны, функция возвращает неопределенное значение, если нет – первое выражение NULLIF(выражение1, выражение2)

Выражение1 – исходное значение сравниваемое с выражением2. Выражение2 – исходное значение сравниваемое с выражением1.

## Использование функции COALESCE

- **Преимущество функции COALESCE по** сравнению с функцией NVL состоит в том, что функция COALESCE может обрабатывать несколько альтернативных значений.
- Если первое выражение определенно, функция возвращает это выражение; в противном случает она проверяет оставшиеся выражения

● Функция COALESCE возвращает первое определенное выражение в списке.

 $\mathbf{r}$ COALESCE(выражение1, выражение2,…выражениеN) Выражение1- возвращаемое выражение, если оно имеет определенное значение. Выражение2 – возвращаемое выражение, если первое выражение не определено, а это выражение имеет определенное значение. выражениеN – возвращаемое выражение, если предыдущее выражение не определено.

GRAC

## Использование функции COALESCE

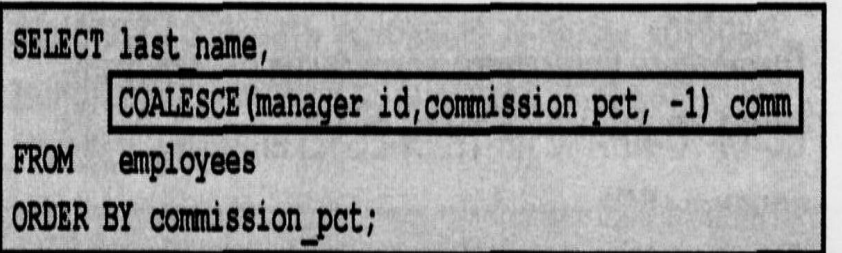

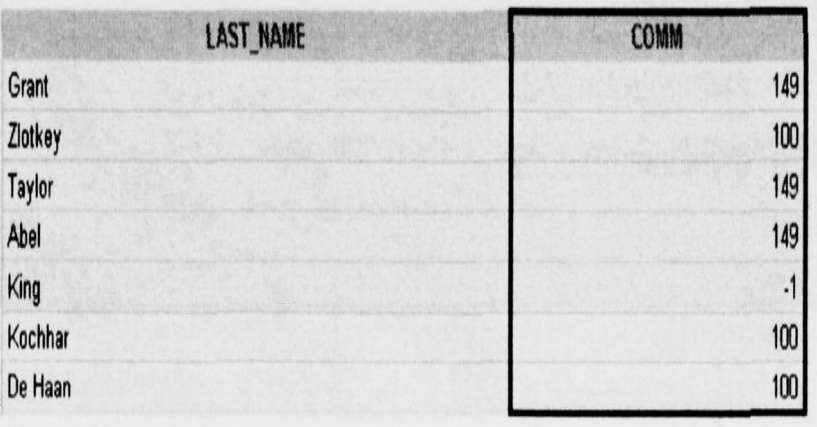

 $...$ 

20 rows selected

В примере выводится табельный номер менеджера, если он определен. Если табельный номер менеджера не задан выводится commission\_pst, если они определены. Если ни табельный номер менеджера, ни комиссионные не установлены, выводится -1.

Expediance 10g. The Contract 10g. The Contract 10g. The Contract 10g. The Contract 10g. The Contract 10g. The Contract 10g. The Contract 10g. The Contract 10g. The Contract 10g. The Contract 10g. The Contract 10g. The Cont

# Условные выражения

- Позволяют применять логические конструкции ЕСЛИ-ТО-ИНАЧЕ (IF-THEN-ELSE) внутри команды SQL
- Два метода:
	- выражение CASE
	- **функция DECODE**

База данных Oracle 10g.

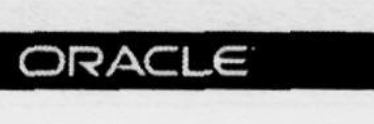

## **Выражение CASE**

#### Помогает создавать условные запросы, которые выполняют действия логического оператора IF-THEN-ELSE:

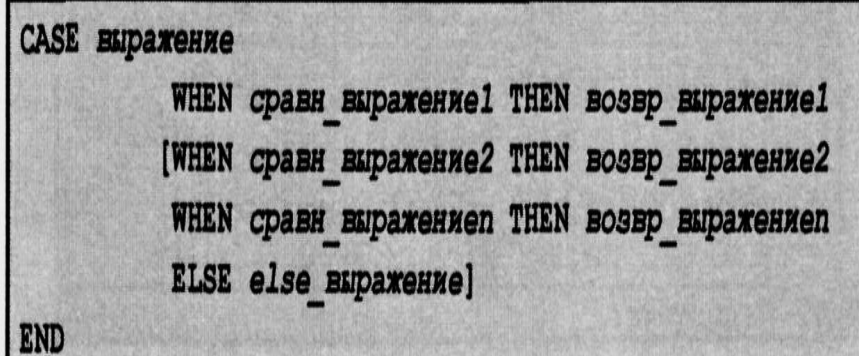

не  $B$  про Выражение CASE позволяет производить логическую обработку оператора IF-THEN-ELSE в командах SQL, не вызывая процедуры. В простом выражении CASE сервер Oracle ищет первую пару WHEN … THEN, в которой совпадают выражение и сравн\_выражение и возвращает возвр\_выражение. Если нет совпадений ни в одном из сравниваемых пар WHEN… THEN и есть предложение ELSE, возвращается else\_выражение. Если такого предложения ELSE нет, возвращается неопределённое значение. Нельзя задавать литерал NULL для возвр\_выражений и else\_выражений. Все возвращаемые значения должны быть одного типа.

Extended the Contractor of the Contractor of the Contractor of the Contractor of the Contractor of the Contractor of the Contractor of the Contractor of the Contractor of the Contractor of the Contractor of the Contractor

## Использование выражения CASE

Помогает создавать условные запросы, которые<br>выполняют действия логического оператора IF-THEN-ELSE:

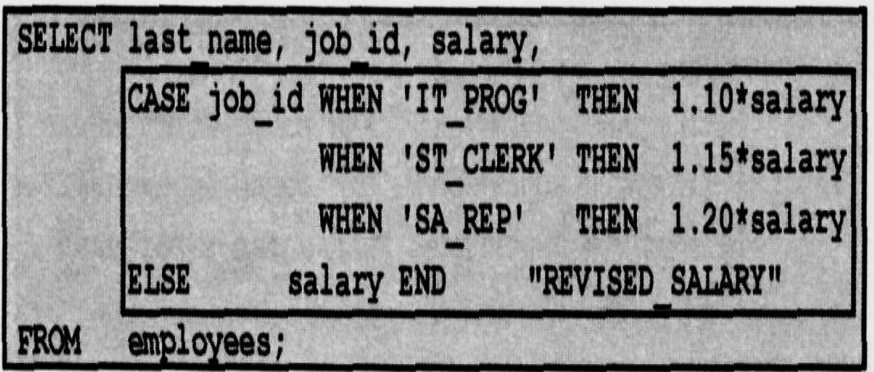

| <b>JOB ID</b> |    | <b>REVISED SALARY</b>                                                                                                    |
|---------------|----|----------------------------------------------------------------------------------------------------|
|               |    |                                                                                                    |
| it prog       |    | (21) 1111 22 23 24 25 26 27 28 29 29 20 21 22 23 24 25 26 27 28 29 29 20 21 22 23 24<br>123339119922933711100023113833299                                                                                                    |
|               | θÛ |                                                                                                    |
| CI FRK        |    |                                                                                                    |
|               |    |                                                                                                    |
| AC ACCOUNT    |    |                                                                                                    |
|               |    |                                                                                                    |
|               |    | ORACLE                                                                                                    |
|               |    | (19) 1972 - The Case of Law (19) 1973 - The Case of Case of Case of Case of Law (19) 1991 - 1991 - 1991 - 1991 - 1991 - 1992 - 1992 - 1993 - 1993 - 1993 - 1993 - 1993 - 1993 - 1993 - 1993 - 1993 - 1993 - 1993 - 1993 - 1993<br>AGETA FA ELECCIONAL ELECCIONAL ESTADO DE TE<br>ASS TECHNOLOGY STATES ELABORATIVE ON THE CHECKER PROTECTIVE AND CONTROLLED FOR THE REGISTER CONTROL OF REFERENCE IN SUBSECT OF PROTECTIVE ORDER CONTROLLED FOR THE CONTROLLED FOR THE CONTROLLED FOR THE CONTROL OF THE CONTRO<br>ing the communities and community and the contribution of the community of the community of the community of the community of the community of the community of the community of the community of the community of the communi<br>Generative provident<br>$\label{prop:main} The {\bf 19914}{\bf 19914}{\bf 19914}{\bf 19114}{\bf 1914}{\bf 1911}{\bf 1911}{\bf 1911}{\bf 1911}{\bf 1911}{\bf 1911}{\bf 1911}{\bf 1911}{\bf 1911}{\bf 1911}{\bf 1911}{\bf 1911}{\bf 1911}{\bf 1911}{\bf 1911}{\bf 1911}{\bf 1911}{\bf 1911}{\bf 1911}{\bf 1911}{\bf 1911}{$ |

Copyright © 2004, Oracle. All rights reserved.

В приведенной команде SQL расшифровывается значение идентификатора должности JOB\_ID. Если знечение JOB\_ID совпадает с IT\_PROG, оклад повышается на 10%; если JOB\_ID равно ST\_CLERK, повышение на 15%; если JOB\_ID равно SA\_REP, оклад увеличивается на 20%. Для всех остальных должностной оклад не изменяется.

Такую же команду можно написать с помощью функции DECODE.

## **ФУНКЦИЯ DECODE**

Помогает создавать условные запросы, которые **ВЫПОЛНЯЮТ ДЕЙСТВИЯ ЛОГИЧЕСКОГО УСЛОВИЯ CASE** или оператора IF-THEN-ELSE:

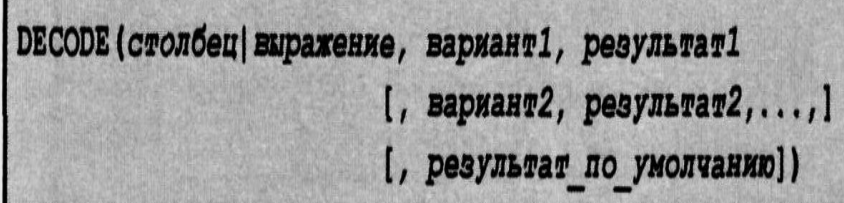

Функция DECODE • Функция DECODE действует подобно IF-THEN-ELSE в различных языках. Функция DECODE расшифровывает столбец или выражение после сравнения его с каждым искомым значением варианта. Если выражение равно искомому значению, функция возвращает соответствующий результат.

База данных Oracle 10g.

## Использование функции

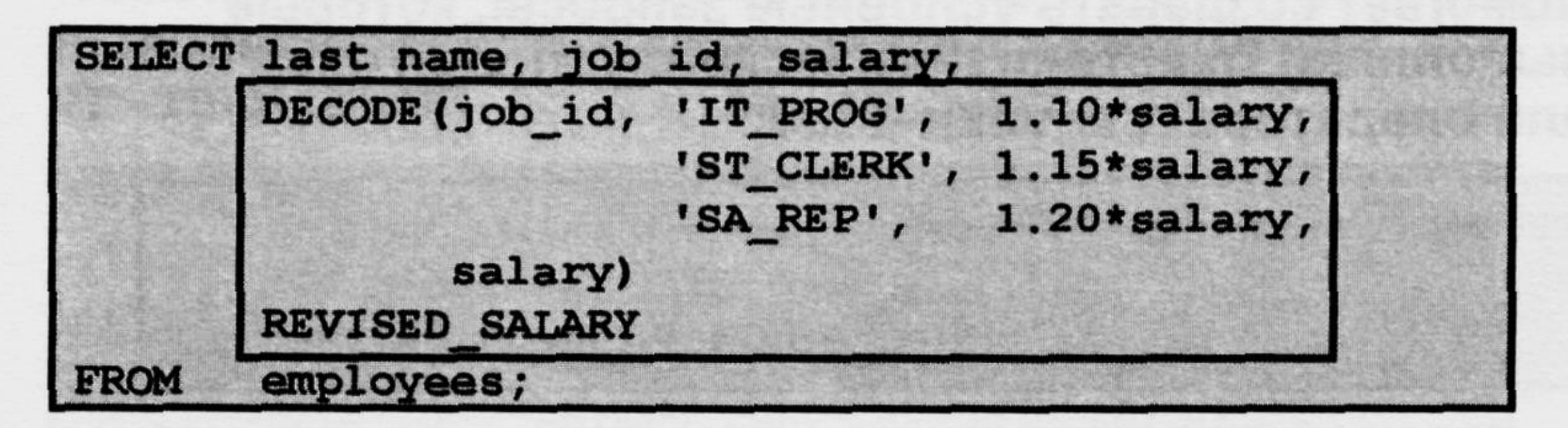

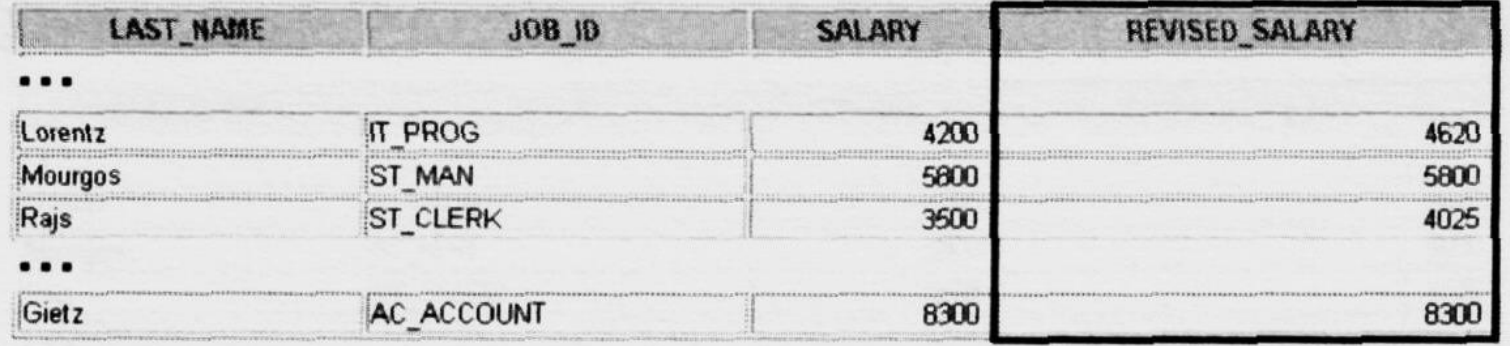

20 rows selected.

База данных Oracle 10g.

RACLE  $\overline{P}$ 

## Использование функции

### Показать ставку налога на заработную плату для сотрудников 80 отдела:

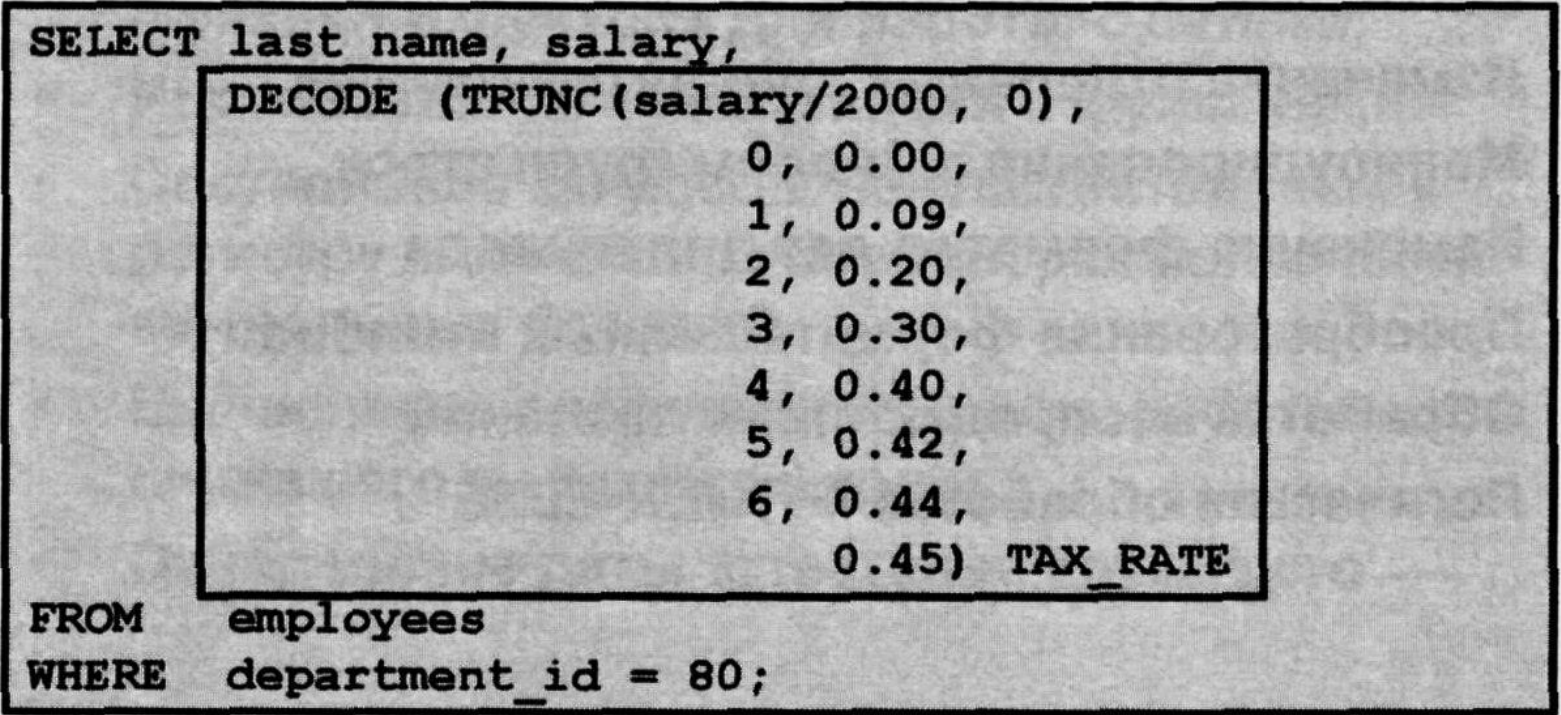

12/20<del>10</del>  $\overline{D}$ 

Copyright © 2004, Oracle. All rights reserved.

База данных Oracle 10g.

## **Итоги**

### С помощью функций осуществляются:

Вычисления с данными

База данных Oracle 10g.

- Изменение отдельных элементов данных
- Манипулирование выводом групп строк
- Изменение форматов дат для вывода
- Преобразование формата данных столбцов
- Обработка неопределенных значений
- Логическая обработка IF-THEN-ELSE  $\bullet$

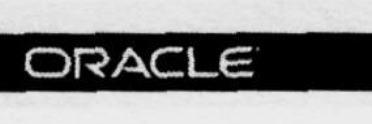

## Обзор практического занятия

- Составление запросов, требующих  $\bullet$ использования числовых, символьных функций и функций для работы с датами.
- Использование конкатенации с функциями.
- Составление запросов, нечувствительных к  $\bullet$ регистру символов, для проверки полезности символьных функций.
- Вычисление продолжительности работы  $\bullet$ служащего в месяцах и годах.
- Определение даты аттестации служащего

База данных Oracle 10g.